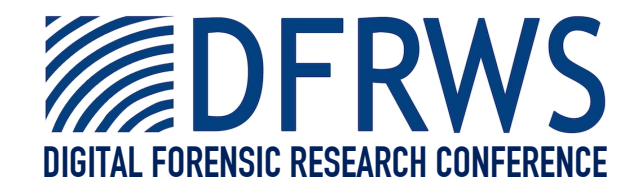

#### CAT Detect: A Tool for Detecting Inconsistency in Computer Activity Timelines

*By*

#### **Andrew Marrington, Ibrahim Baggili, George Mohay and Andrew Clark**

*Presented At*

The Digital Forensic Research Conference **DFRWS 2011 USA** New Orleans, LA (Aug 1<sup>st</sup> - 3<sup>rd</sup>)

DFRWS is dedicated to the sharing of knowledge and ideas about digital forensics research. Ever since it organized the first open workshop devoted to digital forensics in 2001, DFRWS continues to bring academics and practitioners together in an informal environment. As a non-profit, volunteer organization, DFRWS sponsors technical working groups, annual conferences and challenges to help drive the direction of research and development.

#### **http:/dfrws.org**

# **CAT Detect:** A tool for detecting inconsistency in computer activity timelines

Andrew Marrington, Ibrahim Baggili College of Information Technology, Zayed University George Mohay, Andrew Clark Information Security Institute, Queensland University of Technology

# Motivation

- ▶ Construction of timelines of computer activity is important to many investigations.
	- From system logs, file MAC times, file metadata
- ▶ Whether through deliberate tampering, software misconfiguration/bug, hardware clock skew/drift or other "natural" cause, these timestamps may be inconsistent or contradictory.

# **Computer Activity Timelines**

- ▶ A computer activity timeline is a sequence of events ordered by time.
- ! Events have two sources:
	- System logs (e.g. the Windows Event Logs) we call these recorded events
	- Timestamps from the file system and metadata (e.g. MAC times, Exif creation times) – we call these inferred events
- ▶ A complete-as-possible timeline of computer activity combines recorded and inferred events, ordered by time.

# **Inconsistent Timelines**

#### ▶ Out-of-sequence events

- Events whose timestamp is inaccurate
- These events appear to have taken place after other events, even though logically they should have taken place beforehand

#### $\blacktriangleright$  Missing events

- Events which logically must have taken place but…
- …are absent from our timeline!

# Sources of Inconsistency

- ▶ Out-of-sequence events and missing events can be caused through "normal" operation or deliberate tampering or obfuscation.
- ! "Natural" causes include:
	- System logging configuration by default many events may go unrecorded, making them "missing"
	- Clock skew and drift, and the variations in clock skew over time
	- Laptops moving between timezones etc

## Detecting Inconsistency **Approach**

# **Tool Environment**

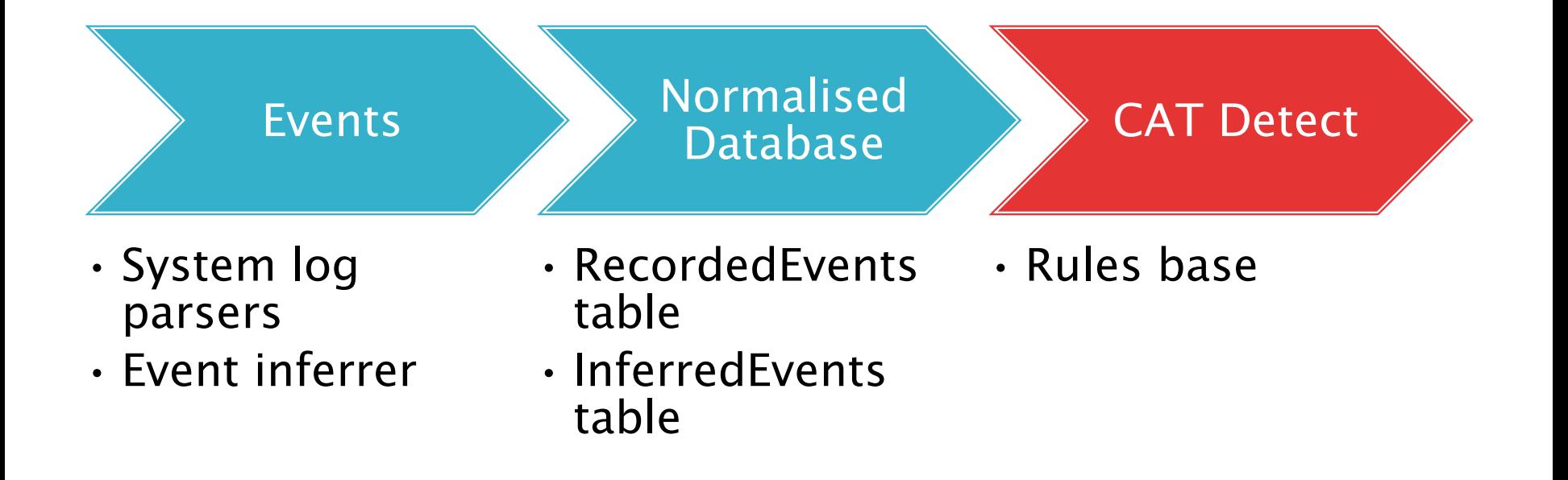

## Events

- ▶ Events are extracted from system logs (e.g. Windows Event Logs) using a log parsing tool.
	- We have been using our own parser, but other tools are now available with a great deal more maturity, e.g. GrokEVT
- ▶ Events are inferred from timestamps extracted from the file system and file metadata.
	- These could extracted from other tools.
	- We have been using our own event inferrer, which we hope to make available soon.

# Normalised format

 $\triangleright$  Events are normalised into the following format:

Time, Subject, Object, Result, Action.

▶ With the addition of an "Event ID" field, these are stored in two database tables: RecordedEvents and InferredEvents.

# **Rules Base**

- $\triangleright$  The rules base includes some template events
	- e.g. template login and logoff events
- $\triangleright$  The rules base also includes rules which define the relations which should exist between certain events in order for them to be consistent
- $\triangleright$  CAT Detect checks the events in a given timeline against the rules base.
- ▶ At the moment, these rules are statically defined in-code but this should be improved upon soon.

# Happened before relation...

- Some types of events must logically *happen* before other events.
- ▶ For example, the user must login before the user can create a file.
- ▶ This sort of relation is described by Leslie Lamport (1978) as the *happened-before* relation.
	- Expanded by Fidge (1991) and used in a DF context by Gladyshev and Patel (2005) and Willassen (2008).
- If This relation is used as the basis of our rules.

### Detecting out-of-sequence events

- $\triangleright$  A user x must login to the computer system before creating file y on the computer system's drive. Each of these is an event:
	- evtA =  $(t_a, x, system, login, success)$
	- evtB =  $(t<sub>b</sub>, x, y, created, success)$
- $\triangleright$  The rule will specify that evtA must *happen*before evtB (evtA  $\rightarrow$  evtB).
- If t<sub>a</sub>  $\lt t_{h}$ , then evtA and evtB are inconsistent. If t<sub>a</sub>  $>$  t<sub>b</sub>, then the events break this rule and are inconsistent.

## **Preconditions and Missing Events**

- $\triangleright$  In some relations, the presence of the second event necessarily implies the presence of the first event.
- $\triangleright$  Extending our last example, we can say that evtA is a precondition of evtB.
- If evtA does not exist in our database, therefore, it is a *missing event* whose presence has been inferred.

# Why do we need both?

- $\triangleright$  Let us define a third event, whereby a user x logs off the computer system:
	- evt $C = (t_c, x, system, logoff, success)$
- It is clear that evtB  $\rightarrow$  evtC, and that evtA is a precondition of evtC.
- It is also clear that evtB (a file creation event) is not necessary for evtC to take place.

## **CAT Detect XX** Usage Experiment

# Experiment

- ! We extracted our data from a Windows XP test PC with several dummy user accounts created on it:
	- baddie
	- crook
	- nefarious
- ! We normalised the event logs and loaded them into the *RecordedEvents* table.
- ▶ We ran our event inferrer over the disk image and loaded its output into the *InferredEvents* table.

# **Experimental Timelines**

- $\triangleright$  Timeline A consistent timeline, no tampering
- ▶ Timeline B inconsistent timeline, "crook" logged in but files apparently created by "baddie"
- $\rightarrow$  Timeline C inconsistent timeline, missing logon event
- $\triangleright$  Timeline D inconsistent timeline, timestamp of logoff event altered.

# Limitations

- **If This release of CAT Detect has several** limitations
- ▶ Most notably, as you will see, the user must provide a query to specify the timeline corresponding to the user login session in which they are interested.

# Timeline A

- ▶ Query:
- SELECT \* FROM
- ((SELECT \* FROM RecordedEvents) UNION (SELECT \* FROM InferredEvents))
	- AS AllEvents
- WHERE Time  $>=($  SELECT Time FROM RecordedEvents WHERE EventID = 188) AND Time <= ( SELECT Time FROM RecordedEvents WHERE EventID  $= 146$ ) ORDER BY Time;

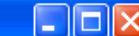

#### & CAT Detect - Version 1 - Temporal Inconsistency Checking

r Enter the query to select a timeline for consistency checking

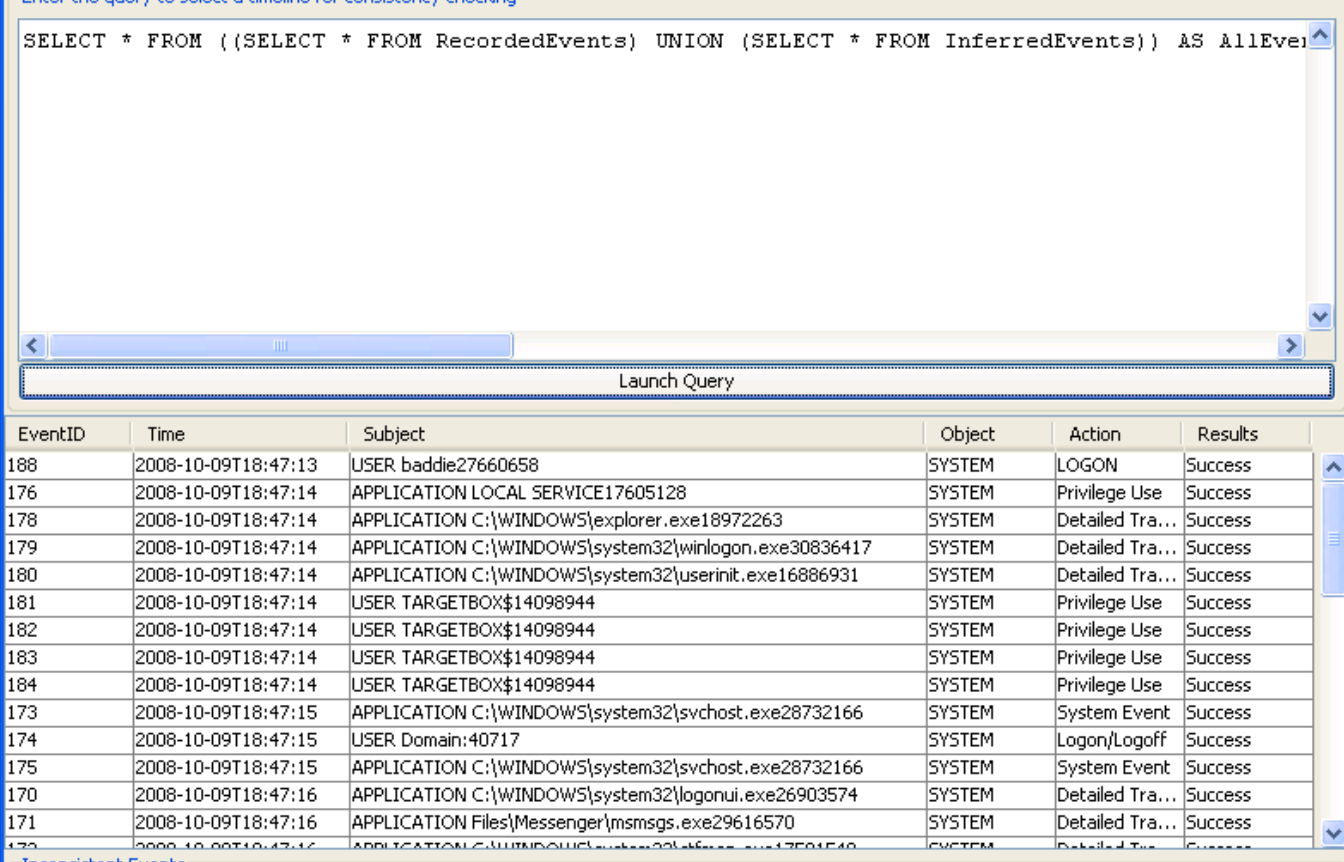

 $\lnot$  Inconsistent Events  $\lnot$ 

Event ID Rule Broken

# Timeline B

- ▶ Query:
- SELECT \* FROM
- ((SELECT \* FROM RecordedEvents) UNION (SELECT \* FROM InferredEvents))
	- AS AllEvents
- WHERE Time  $>=($  SELECT Time FROM RecordedEvents WHERE EventID = 132) AND Time <= ( SELECT Time FROM RecordedEvents WHERE EventID  $= 76$ ) ORDER BY Time;

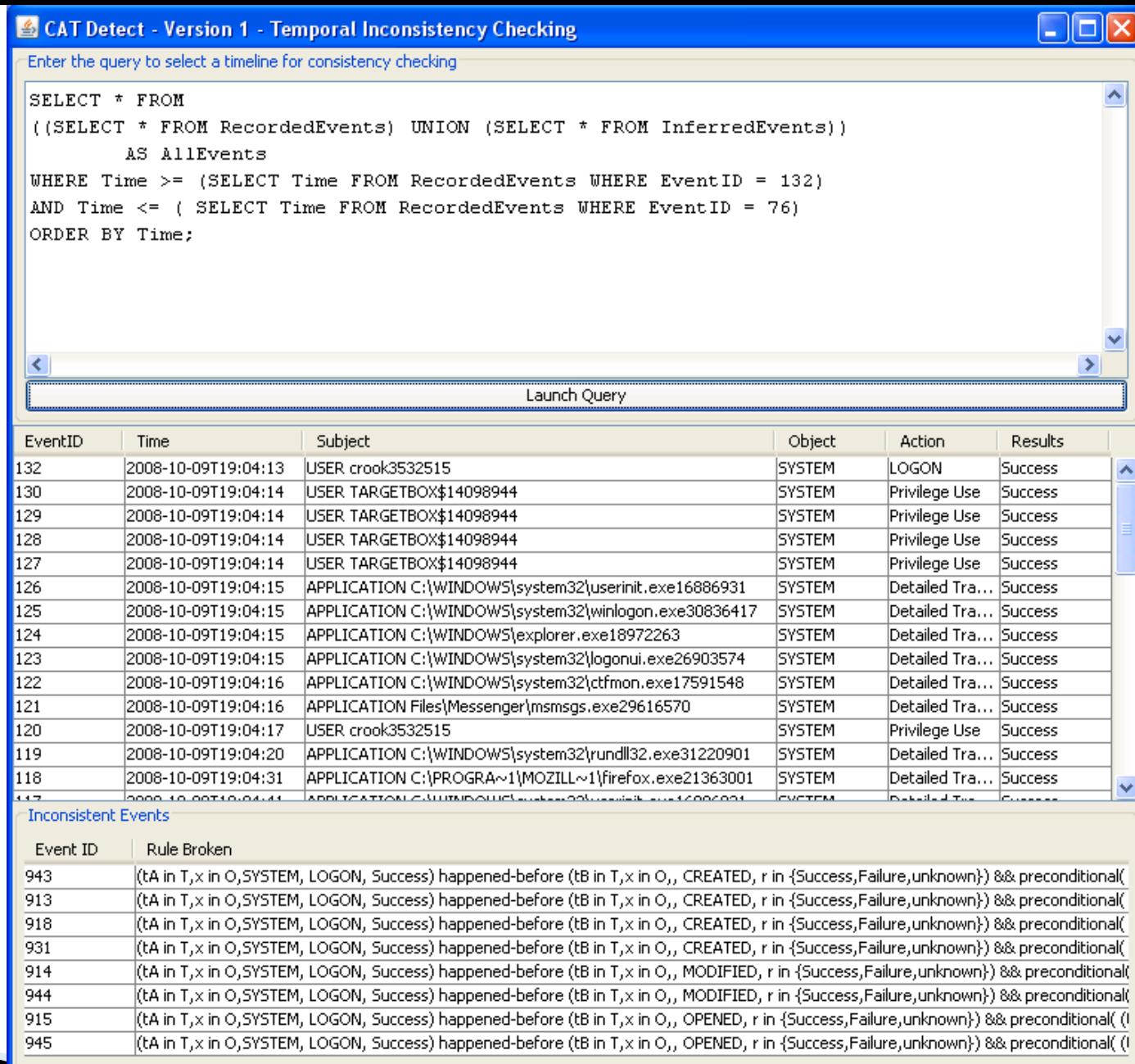

≺

# Timeline C

- ▶ Query:
- SELECT \* FROM
- ((SELECT \* FROM RecordedEvents) UNION (SELECT \* FROM InferredEvents))
	- AS AllEvents
- WHERE Time  $>=($  SELECT Time FROM RecordedEvents WHERE EventID = 180) AND Time <= ( SELECT Time FROM RecordedEvents WHERE EventID  $= 146$ ) ORDER BY Time;

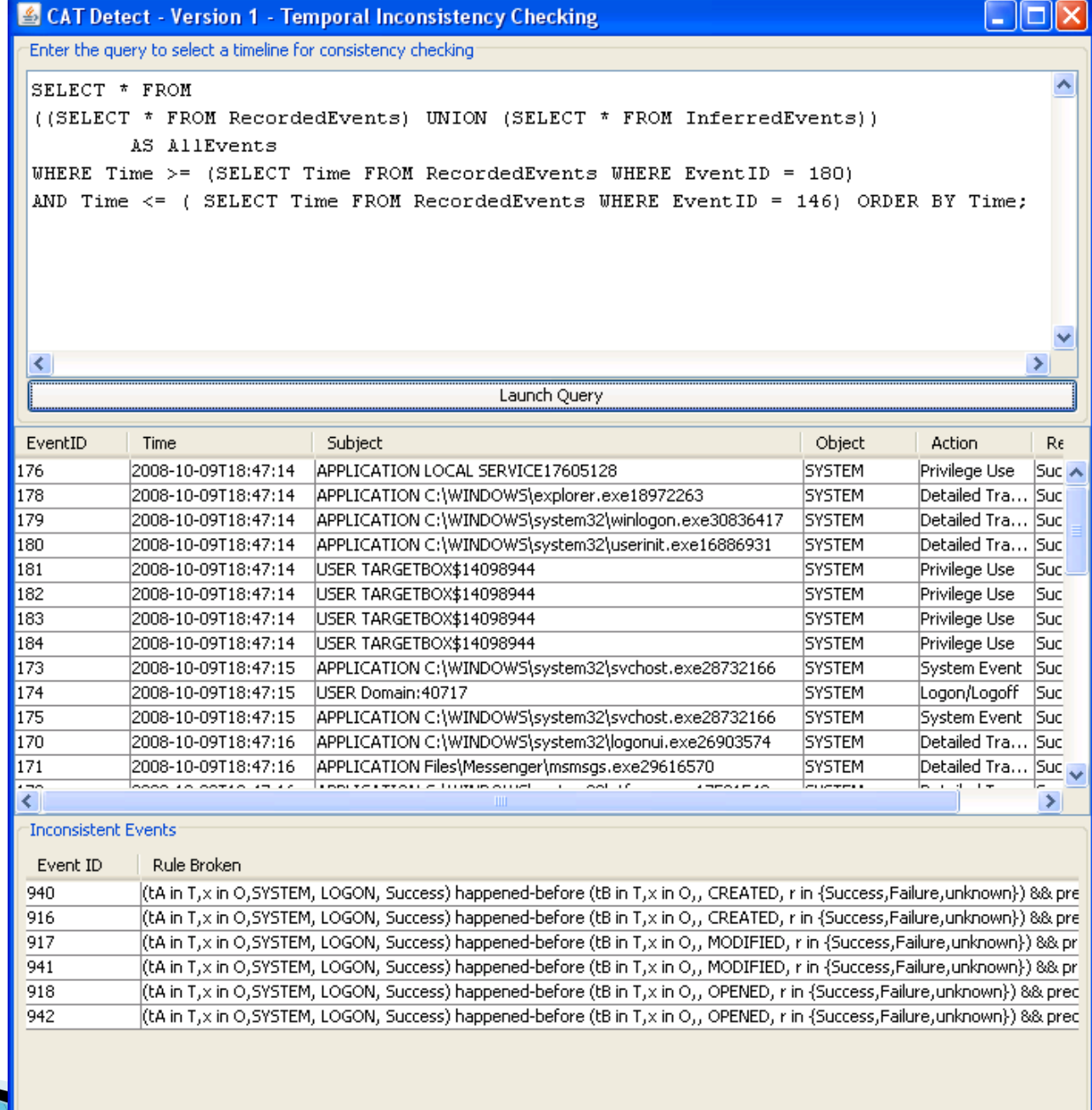

# Timeline D

- ▶ Query:
- SELECT \* FROM
- ((SELECT \* FROM RecordedEvents) UNION (SELECT \* FROM InferredEvents))
	- AS AllEvents

March

WHERE Time  $>=($  SELECT Time FROM RecordedEvents WHERE EventID = 188) AND Time <= ( SELECT Time FROM RecordedEvents WHERE EventID = 149) ORDER BY Time;

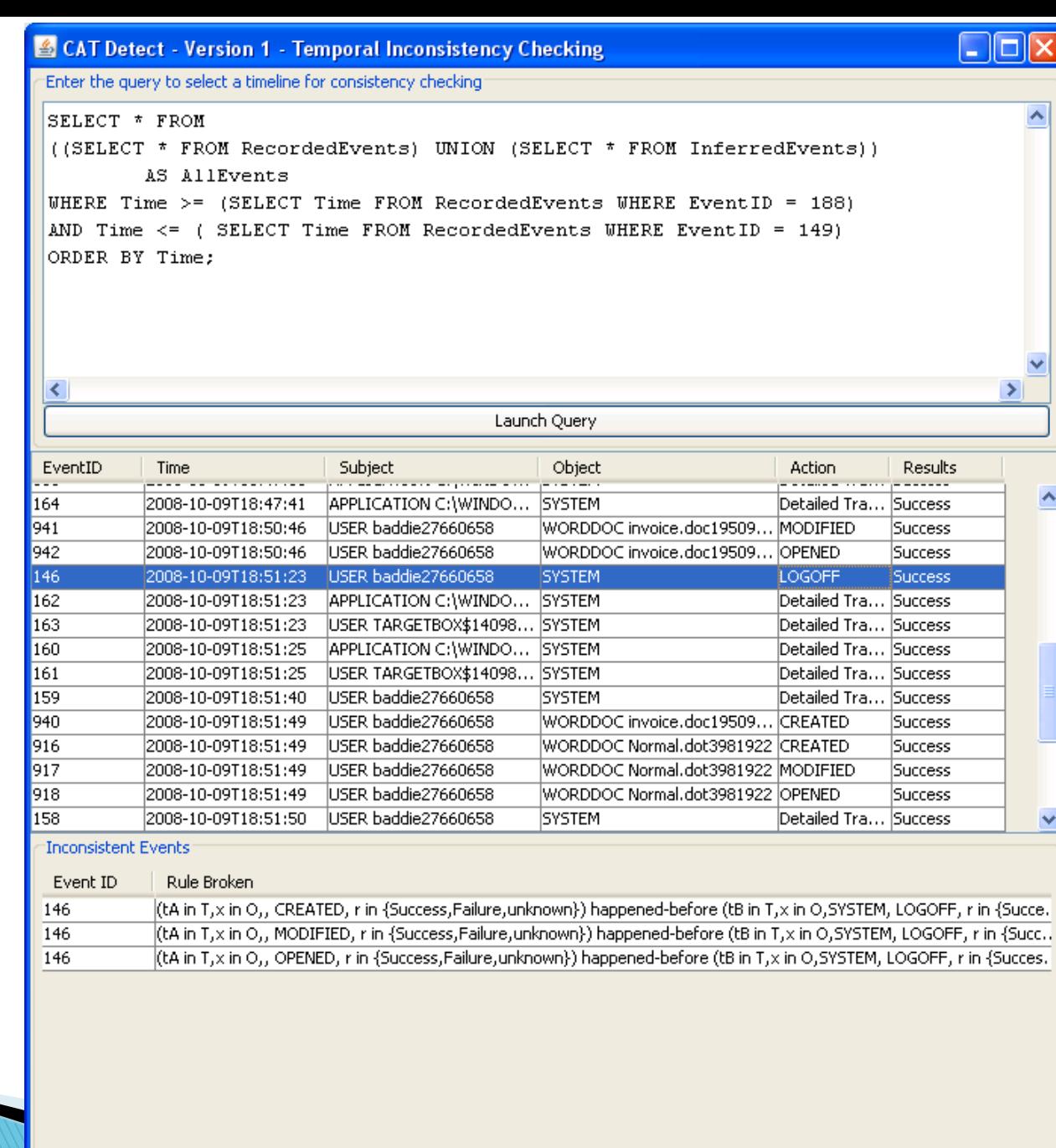

∢

### **CAT Detect 22 DFRWS Release**

# **CAT Detect**

**The CAT Detect DFRWS release is available to** download from SourceForge now:

http://sourceforge.net/projects/catdetect/files/

- ▶ You will need Java 6 and MySQL 5.5 or later to run CAT Detect.
- ▶ CAT Detect's source code is available under the Academic Free License.

# Disclaimer

- ▶ This is not final, production-quality software.
- ▶ We have not released CAT Detect because it is perfect – but rather, because it is far from perfect.
	- A to do list will be posted on the SourceForge list soon!
- If you are interested in contributing your ideas and effort to developing tools to detect inconsistencies in timelines, any input would be welcome.

# **Future Work**

- ! Dynamic rules specification.
- ▶ Better parser integration (e.g. built-in Windows Event Log parser or close integration/front-end for GrokEVT or output).
- ! Automatic detection of user sessions.
- ▶ Obtain data sources and parsers to apply CAT Detect to non-Windows operating systems and newer versions of Windows.
- ! Fix some "unfortunate" user interface issues!